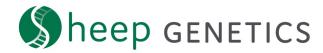

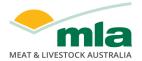

## **MateSel Quick Tips**

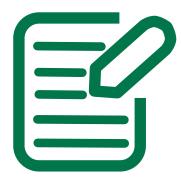

## Plan what you are doing

- Clearly define your breeding objective
- Start early
- Start with minimum constraints

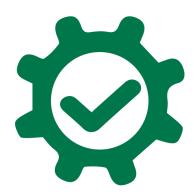

## Make sure that the settings are right

- Work in a logical order
- Check default settings suit your breeding program
- Check sire usage, genetic response and coancestry levels

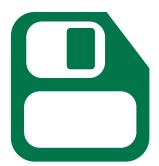

## Keep track of the changes you make

- Clearly name runs and lists
- Make note of the settings used
- Save results from year to year

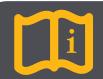

Refer to the MateSel Instructions for more details